# SRI RAMAJAYAM GLOBAL SENIOR SECONDARY CBSE SCHOOL Chapter-6 **PYTHON FUNDAMENTALS (15.10.2020)**

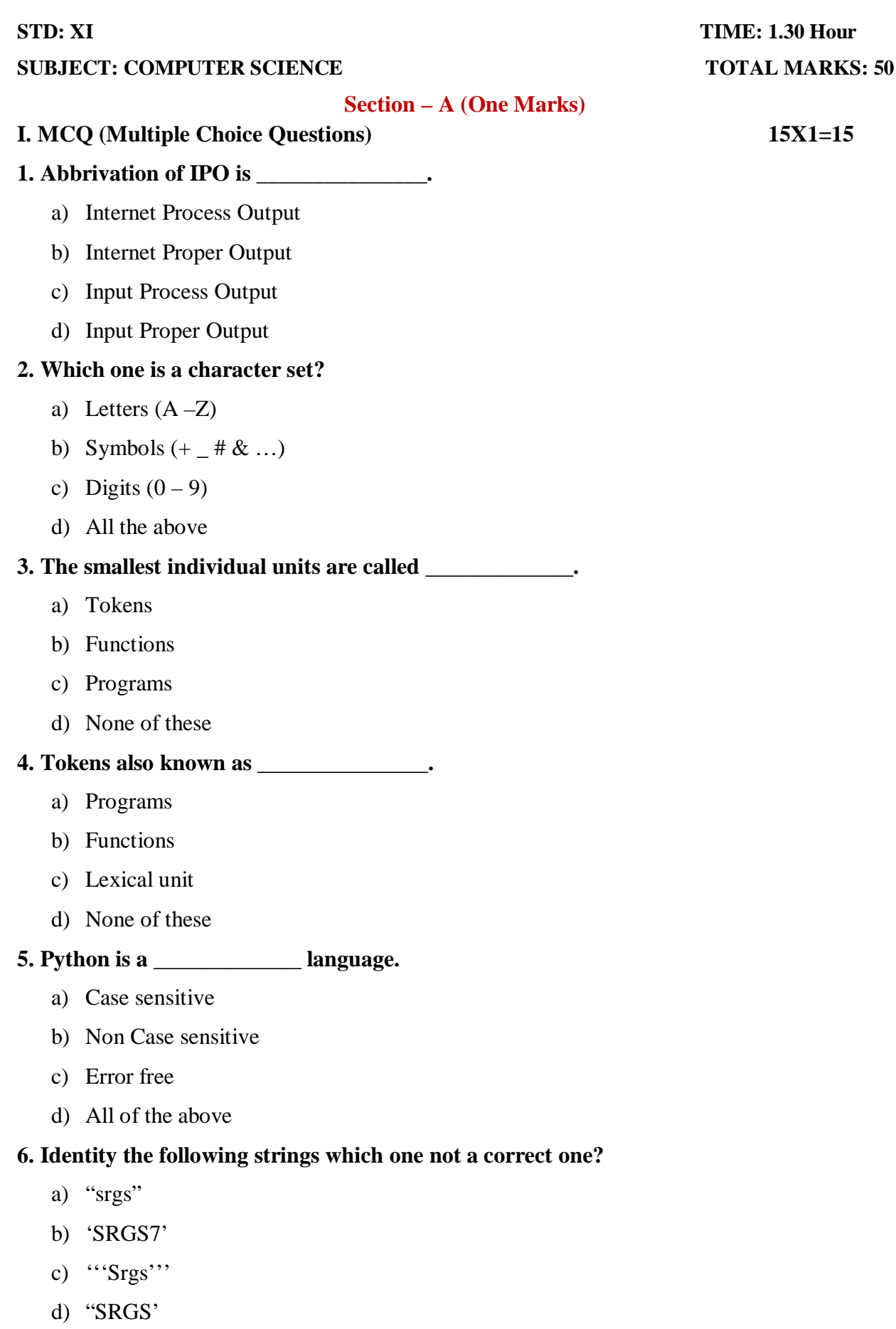

# **7. Find out the correct Boolean data type.**

- a) 25
- b) "Python"
- c) Ture
- d) 'False'

# **8. Which one is a Relational operator?**

- $a) +$
- b)  $\langle$
- c) &
- $d) =$

**9. \_\_\_\_\_\_\_\_\_\_\_\_\_\_ is any legal combination of symbols that represents a value.**

- a) Expression
- b) Function
- c) Operators
- d) Keyword

**10. The programmers want to type comments in a python program. Which symbol to start the comments?**

- a)  $\cdot$
- b) #
- $c) +$
- d) (

# **11. A group of statements which are part of another statement or a function are called \_\_\_\_**

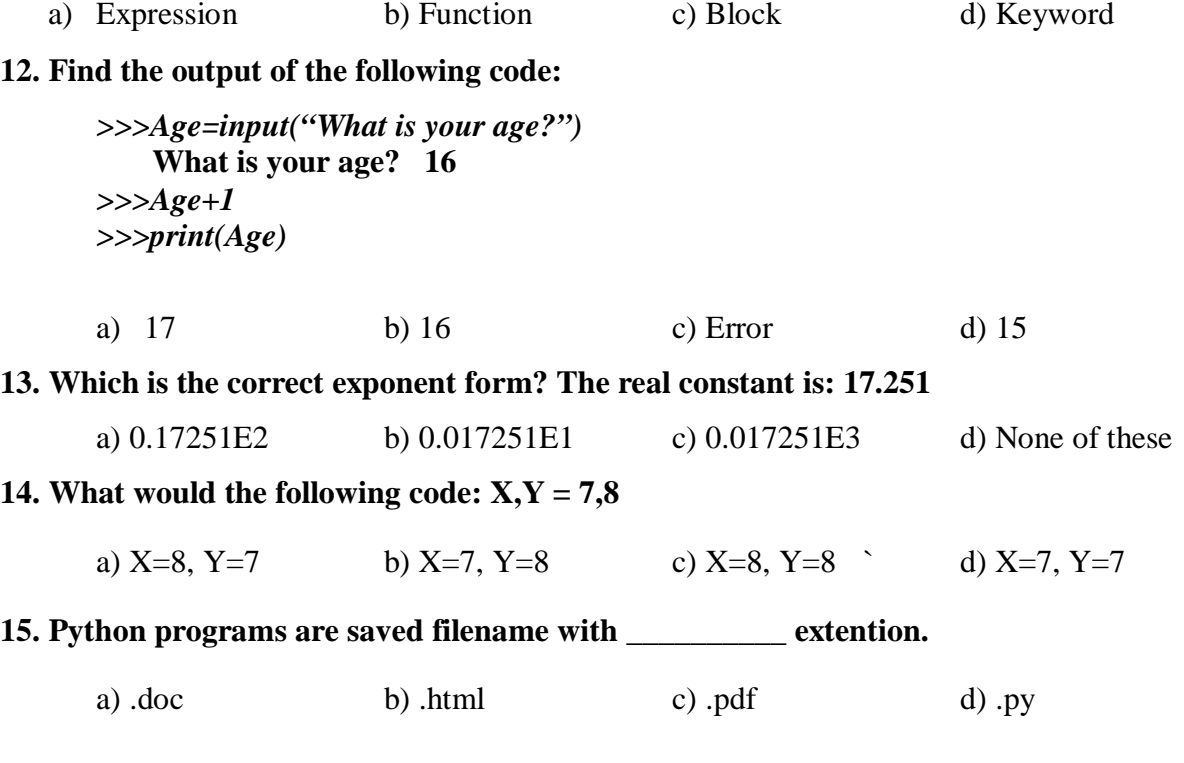

#### **Section – B (Two Marks)**

#### **II. Answer the following questions (any 6) 6x2=12**

16. What is meant by token? Name the tokens available in Python.

17. What is the different between a keyword and an identifier?

18.What are literals? How many types of literals are available in Python?

19.What are string-literals in Python? How many ways, can you create String literals in Python?

20. What is **None** literal in python?

- 21. What is the different between an expression and a statement in python?
- 22. What will be the output of following code?
	- $X, Y = 2, 6$  $X, Y = Y, X+2$  $print(X, Y)$

23. What is Dynamic Typing feature of python?

#### **Section – C (Three Marks)**

# **III. Answer the following questions (any 5) 5x3=15**

24. What is an identifier? What are the identifier forming rules of Python?

25. Which of the following are valid identifiers and why/ why not:

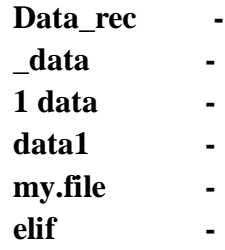

26. What will be the sizes of following constants:

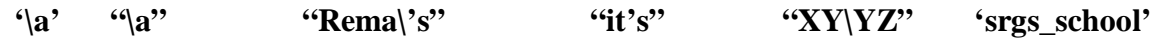

27. How can you create multi-line strings in python?

28. Why the following code giving errors?

```
name="SRGSSS"
print("Welcome to school")
      print("hello", name)
      print("How are you?")
```
29. Write a program to find area of triangle?

30. Write a program that generates the following output:

**5 10 9**

#### **Section – D (Four Marks)**

# **IV. Answer the following questions (any 2) 2x4=8**

31. What is Operator in Python? List out the types of operators in python. Explain any 3 types of operators.

32. Define:

- a) Identifier
- b) Constant
- c) Variable
- d) Token
- e) Expression

33. Explain: Barebones of a Python Progrm.

#### **\*\*\*All the Best\*\*\***

M.VIJAYA KUMAR CS-PGT TIRUVANNAMALAI, TAMIL NADU Email Id: vijay28soft@gmail.com